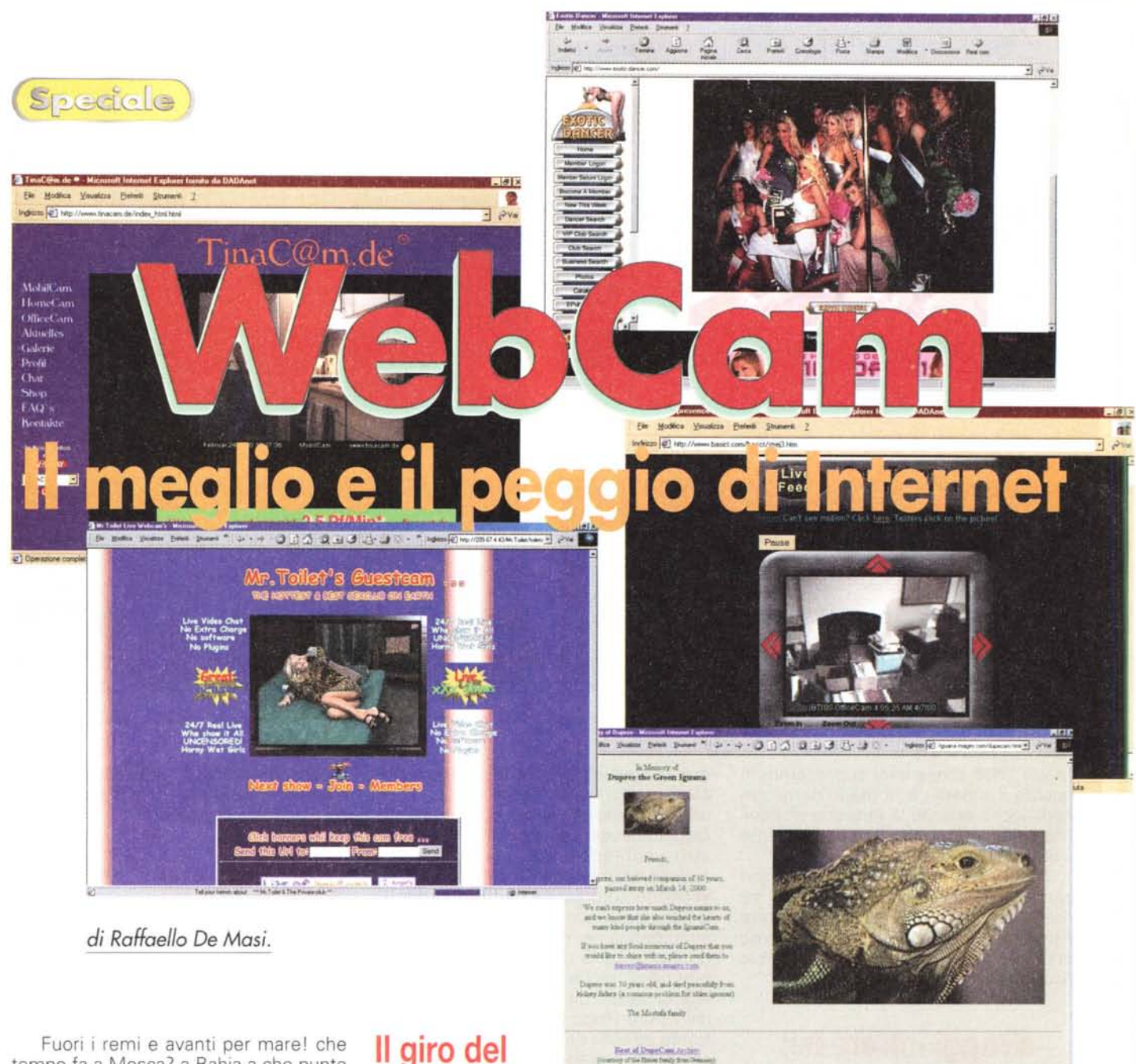

tempo fa a Mosca? a Bahia a che punto di cottura sono le ragazze sulla spiaggia, in perizoma tangato a pochi millimetri? Volete dare un'occhiata al Varanger Fjiord, o a un panda che sta sbocconcellando un germoglio, sdraiato al sole? siete nel posto giusto!

Girare il mondo in WebCam è forse una delle imprese più facili da realizzare. Ne abbiamo contate, di questo tipo, mettendo insieme i risultati di Yahoo, Altavista e HotBot, oltre quattrocento, e riteniamo di essere ancora molto lontani dal vero.

Praticamente ogni parte del mondo e capitale, almeno nelle aree cosiddette più civilizzate, è presente. Ovviamente con le debite proporzioni, visto che si va dalle oltre settanta camere di Los Angeles alla nostra, non meno dignitosa, telecamerina piazzata sulla Lanterna di Genova (il faro del porto). Da dove cominciare?

## **Il giro del mondo in ottanta giorni ...**

... pardon, " ... around the world in 80 click" è senz'altro il posto giusto per iniziare il nostro viaggio. Recatevi all'indirizzo <http://www.steveweb.com/> 80clicks/, e avrete il piacere di iniziare un lungo viaggio, distribuito in ottanta città del mondo collegate tra loro da un filo logico e narrativo. Il pregio di questo link è che è costruito con estrema cura, e l'autore ha selezionato, per il suo viaggio, settantanove (uno è il suo) collegamenti ad altri URL tutti di buona fattura e qualità, ognuno dei quali, nella maggior parte dei casi, diviene crocevia per ampliare ancora di più visuali e conoscenze.

**MOMENT ANN AREA** 

. L'autore precisa a chiare lettere che il sito è stato realizzato con un Macintosh (oh, my Mac!), ha una pagina di benvenuto con una shopping room da dove inviare cartoline virtuali, una specie di guestbook molto ben realizzato e, in bella vista, la sfida di Phileas Fogg del libro di Verne. Basta spingere la porta per partire da New York, e ritrovarsi con una pregevolissima cam che si può orientare in tutte le direzioni attraverso una serie di pulsanti. Di qui si passa a Nantucket, <http://www.nantucket.net/> index.html, Massachusetts, con una bella vista sul porto e su una strada di questa cittadina tranquilla e pittoresca. Ancora un click e siamo a Boston, <http://www.clearway.com.> con una suggestiva città che, invece di essere accarezzata dalle prime brezze d'aprile

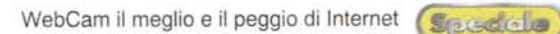

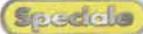

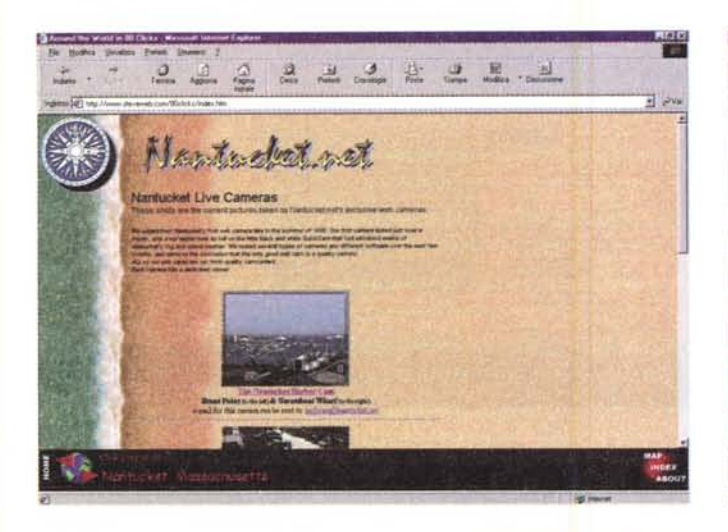

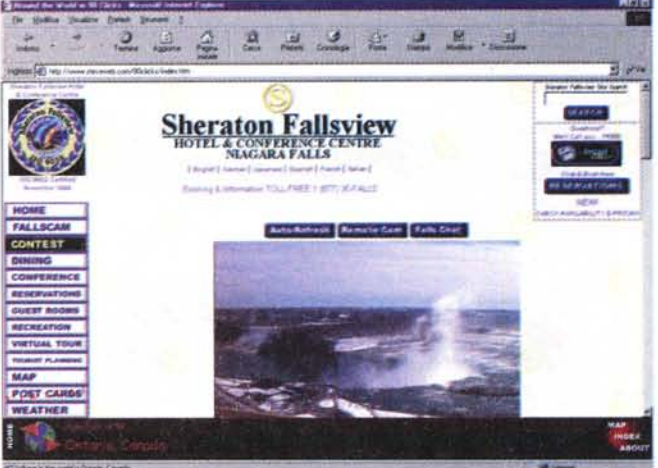

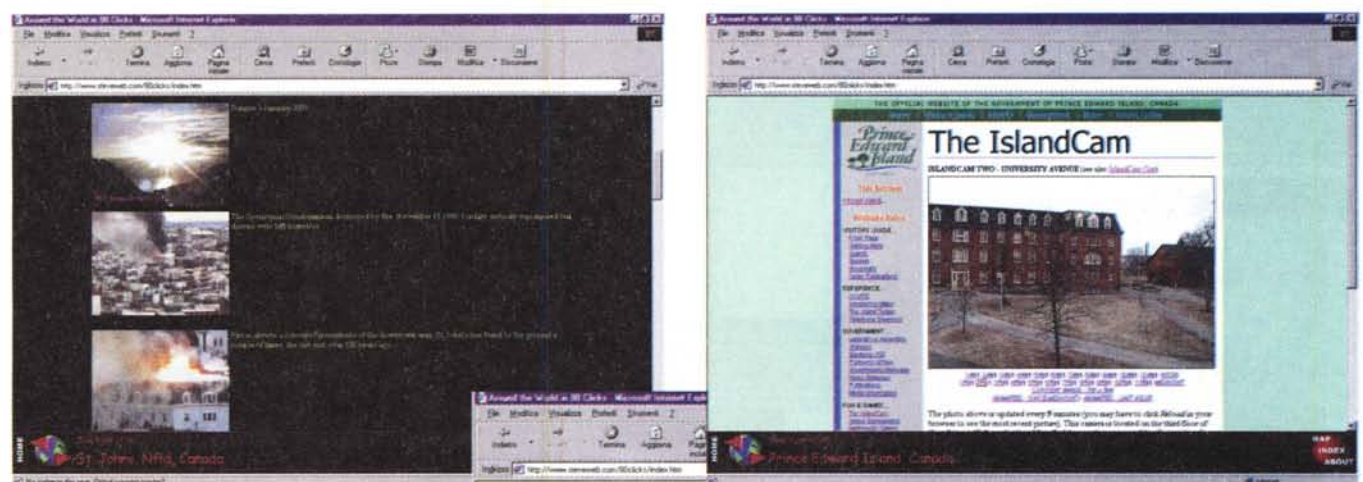

è seppellita da un metro di neve frutto dell'ultimoblizzard. Ma si tratta solo del capolinea di un sito estremamente ben realizzato, da cui ricavare ogni sorta di notizia sulla città dalla sua storia ai suoi monumenti, ai suoi angoli suggestivi, perfino alle difficoltà del traffico e del reperimento di un parcheggio.

Di qui sempre più a nord, in Ontario, Canada, con un'impressionante veduta delle cascate del Niagara, <http://www.fallsview.com/E>nglish/pages/lobby.shtml, una shopping room fornitissima e, ancora, perfino una chatroom sulle cascate. Se amate la natura incontaminata, niente di meglio che proseguire per St. Johns, Nfld, Canada, http://www.ozfm.com/ (non mancare di dare un'occhiata all'album fotografico), per poi risalire fino alle isole del Principe Edoardo, e di lì proseguire per Montreal, <http://www.montrealcam.> com/index.html (oltre dieci le webcam disponibili)

Un salto al di qua dell'Atlantico e arri-

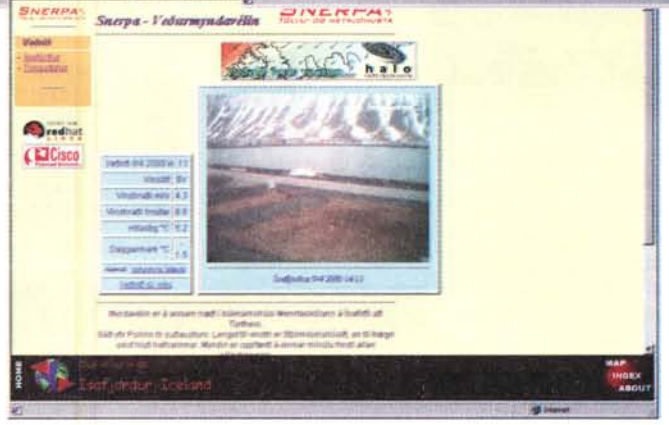

viamo in Norvegia, a dare un'occhiata al Westfjord, http://www.snerpa.is/vedur/, e di lì, quasi a esorcizzare tanto freddo, eccoci subito dopo a Los Cristianos di Tenerife. Riscaldate le gelate ossa, andiamo a Dublino, http://www. nci.ie/ispy/, nella centralissima Gardiner Street, e poi a Glasgow, Cambridge per approdare, infine, a Londra, , magari solo per dare un'occhiata all'infame

ruota del Millennio (http://www.webviews .co. u k/london/countyhall. php3). Basta con il freddo; di corsa ad Oviedo, in Spagna e poi nella sempiterna Parigi, dal cui sito principale si possono raggiungere altre 40 webcam sparse per tutta la Francia

[\(http://www.tfl.fr/livecam/livecagen.ht](http://www.tfl.fr/livecam/livecagen.ht) m) . E di qui, come non fare una puntatina a Montecarlo, <http://www.sbm.mc/> , alla Société des Bains de Mer, a incontrare il più bel jet set? Pregevole, poi, la webcam di Schaan, Liechtenstein, http://cam0.firstlink.li/index\_ en.html, di cui si può regolare la posizione millimetricamente, e quella, ad Atene, puntata sui più bei monumenti,

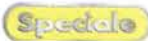

Stegetolo) WebCam il meglio e il peggio di Internet

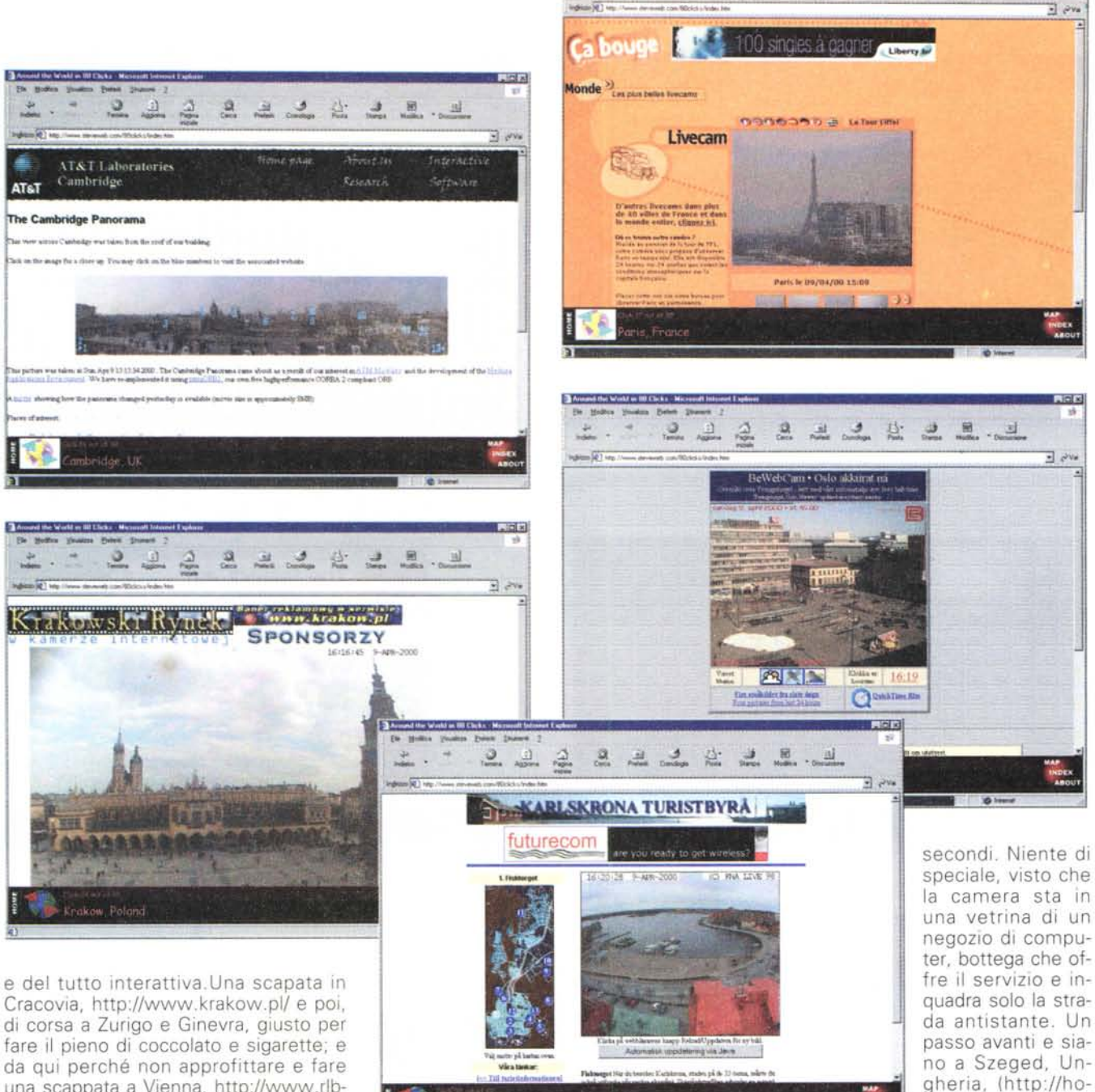

**M Manufacture 10 M W Manufacture 10** Ele Badden Mouston Palack Shawen 2

fare il pieno di coccolato e sigarette; e da qui perché non approfittare e fare una scappata a Vienna, http://www.rlbnoew.at/livecam, magari per godersi una fetta di torta all'Hotel Sacker?

Prendendo la strada di Bonn ci recheremo a Lubiana, soggiornando all'Hotel Europa, <http://www.bit.si/ldvn,> a rivivere antichi fasti di corti decadute, ascoltando sottili echi di balli con debuttanti in fiore e dragoni in alta uniforme. L'atmosfera che qui si respira è surreale, fantastica, quasi a spiccare un salto all'indietro di uno o due secoli, e una visita alla suite reale ci farà rendere conto di cosa significasse, allora, essere un principe.

Un attimo di pausa per riprendere fiato; in fondo non siamo costretti, come Phileas, a correre e già una quarantina di posti sono stati visitati. Se avete voglia di rinfrancarvi dal lungo viaggio, chiudete pure la connessione. La volta successiva il nostro browser ricorderà (attraverso un cookie che il nostro viaggio continuamente aggiorna) l'ultima tappa del nostro viaggio, e di lì riprenderà il tour.

Ripendiamo la visita arrivando a Bucarest, in Romania (http://www.flamingO.ro/ro/d.asp) con una Web Cam che si aggiorna praticamente ogni cinque centralissimo MacDonald, a sbirciare nella grande sala della stazione centrale, o a passeggiare per la piazza della Civiltà Cattolica.

me.tiszanet.hul) a dare un'occhiata dalla vetrina del

**I§I xl**

2223228.1

## **Una puntatina in Italia?**

Un salto di tremila chilometri e siamo a casa nostra, a Sondrio, <http://www.popso.it/.> ad ammirare la bella piazza Garibaldi dalla sede della locale Banca Popolare. Di qui, giusto per

WebCam il meglio e il peggio di Internet stedelle

2222343522

Cortina live CAM

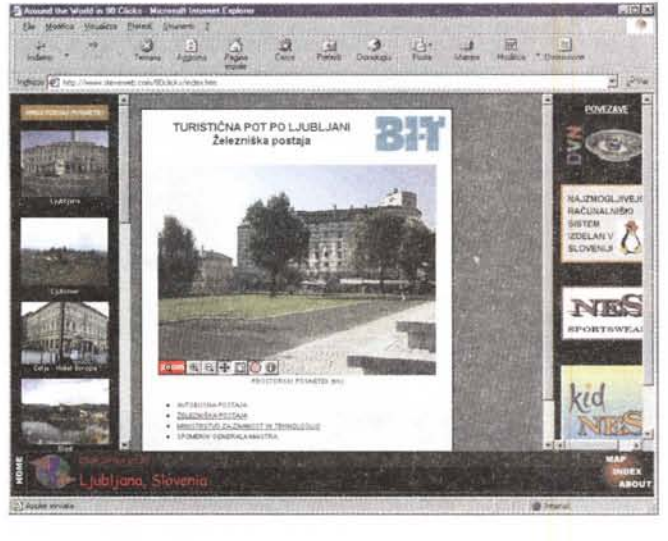

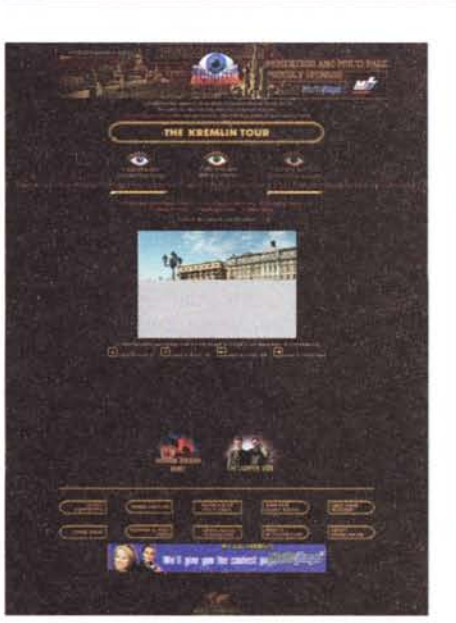

ritemprarci e lavare via la fatica di tanti chilometri percorsi, niente di meglio che andare a Cortina d'Ampezzo, http://www.sunrise.it/cortina/cam, a fare shopping per il centro, in Corso Italia e Piazza Venezia. Di qui una puntatina a Zagabria, http://www.hr/hrvatska/HRgradovi/Zagreb/live/panorama-north.jpg, ad ammirare una spettacolosa vista della città, e a Belgrado, http://www2.inet. co.yu/, a scoprire in che condizioni è ancora la città, dopo i noti eventi bellici. Visto che siamo in viaggio verso l'Est, non possiamo escludere dal nostro tour Odessa, in Ucraina (http://www.odessa.net/pub/webcam/ )con un sito, però, solo parzialmente leggibile, essendo in manutenzione. Giusto basta svoltare l'angolo e siamo a Yerevan, in Armenia, http://www.arminco.com/. Ma si tratta solo di una tappa di trasferimento, verso alcuni grandi capolavori della storia dell'uomo.

Infatti basta un click per arrivare a http://www.livecam.ru/huge.phtml, a San Pietroburgo, ad ammirare le bellezze di questa fantastica città (purtroppo le immagini ricavate nel nostro viaggio sono modeste, a causa delle cattive condizioni meteorologiche).

**About Mold** 

Ci va senz'altro meglio trasferendoci a Mosca, http://www.krem-

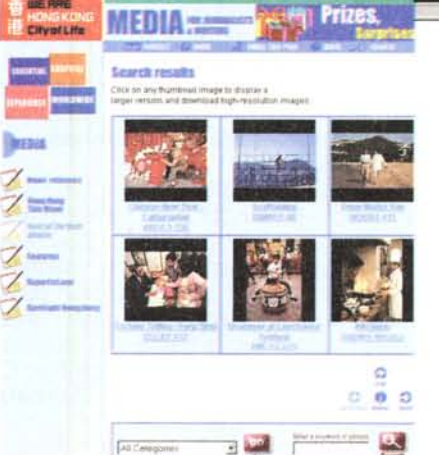

ritmo continuo, e la qualità delle immagini e la tecnica usata nella gestione delle camere è la più elevata di tutto il nostro tour (si può, ad esempio, zoomare su particolari a nostra scelta o brandeqgiare la camera guidandola con le frecce della tastiera) Le riprese sono aggiornate ogni quindici minuti. Davvero una visita assolutamente da non perdere, la perla di tutte le webcam visitate...

Lasciamo l'Europa per trasvolare il continente nero e atterrare a Città del Capo; qui (http://www.africam.co.za/ afritours/index.html) troveremo imma-

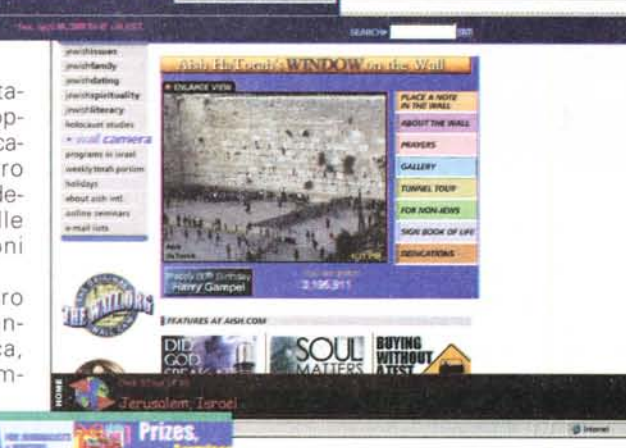

linkam.com/bin/eng/vista/ vista.phtml, ad ammirare l'interno del Cremino e la Piazza Rossa. i magazzini GUM, la torre del Senato e la cattedrale di S. Basilio. La visita ci impegna per lungo tempo, visto che monumenti e visuali si susseguono a

3 思 国

Bone

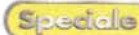

 $222$ 

Speciale WebCam il meglio

22223

aonagiranta

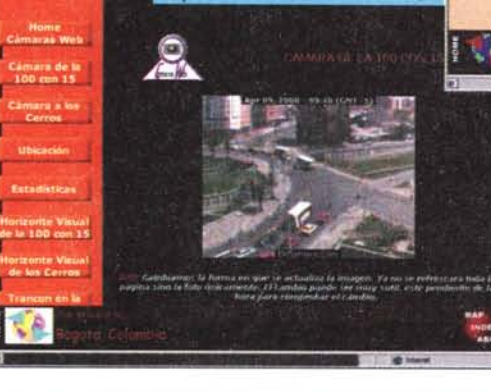

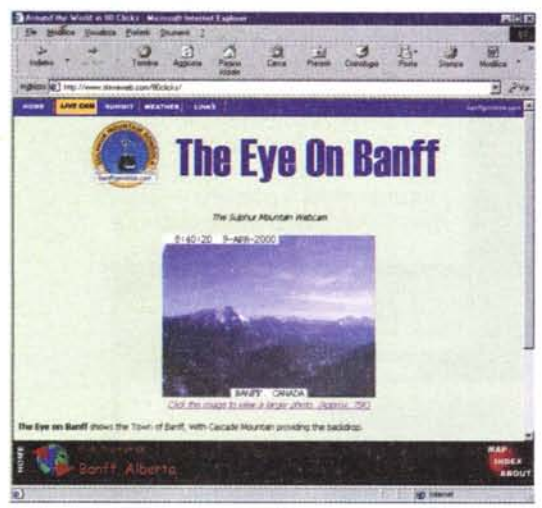

gini fantastiche, ricavate negli anni da telecamere piazzate in punti strategici della riserva, a illustrare le forme di vita innumerevoli di questo fantastico continente. Di qui in medio Oriente, nella capitale degli Emirati Arabi, http://www. hct.ac.ae/news\_events/index.htm, e, poi, passando per Karachi, http://www.instecdigital.com, è il caso di andare a inginocchiarsi davanti al Muro del Pianto (http://aish.com/wallcam), a Gerusalemme.

## **Verso approdi lontani.**

Ma l'Asia ci attende, con il suo fascino e i suoi intatti misteri. Partiamo da Hong-Kong, http://www.hkta.org/gallery/webca ms/webca mf \_petrus. htm I, con viste sul porto e sulle modernissime strade centrali, per immergerci nella misteriosa atmosfera, profumata d'oppio e di antichi intrighi di enigmatici avventurieri e donne assetate di denaro, di Manila, capitale delle Filippine (http://www.hotbitscafe.com/) . Di lì, siamo a

Sister Cam - Santa Manica Pier Ca

See California Bikini Girls

un passo dall'Australia, per dare un'occhiata dal tetto di uno dei più begli alberghi di Sydney, http://www.xzone .canon .co.jp/WebView-E/sites/java/sydney\_j.htm, a una baia piena di so-Ie e di speranza che l'estate arrivi presto. Passiamo alla vicina nuova Zelanda [\(http://www.webcam.co.nz/\)](http://www.webcam.co.nz/) , dove possiamo gironzolare per tre o quattro città e fare un bagno nella bellissima baia di Ohope. Hawaii, http:// webcam.inmaui.com/, potevate mai mancare al nostro appuntamento? Manco per sogno, visto che non potevamo perderci un sogno. Lo spettacolo è fantastico, gli atolli sono meravigliosi, le ragazze, manco a dirlo...; chi si muove più di qua?

E invece no, bisogna rifare le valige; e, quasi a farci dimenticare tanto mare e caldo, la puntata successiva del nostro straordinario viaggio ci porta a Mawson, nel continente antartico, <http://www.antdiv.gov.au/.> dove scopriamo un'inaspettata intensa vita, ruotante tutta intorno alle stazioni di ricerca scientifiche permanenti (a leggere tra le righe del sito scopriamo che il maggior passatempo dei componenti, specie durante la lunga notte invernale, è la navigazione su Internet!). Via, via, che freddo! Subito il primo traghetto e ci trasferiamo in Argentina, a chiudere il grande anello che ci riporterà al punto di partenza. Qui (http://pri7.perceptualrobotics.com/live) passeremo a visitare l'Athletic Club, andremo a pranzo e, nel pomeriggio, prenderemo l'aereo per Chilcao, Peru, (http://ekeko.rcp.net.pe/), dove, purtroppo, la qualità del servizio non è eccellente. Nessun problema, una tanto attesa tappa ci attende; siamo in Brasile!

Ricordiamo la differenza di fuso orario e colleghiamoci a http://www.ez. com.br/easyway/ la sera tardi. Sorprese a non finire, con ragazze da far perdere gli occhi; ma la miseria traspare dalle viuzze di Porto Alegre, e la cosa non è certo migliore per le camere di Bogotà, nella successiva tapa in Colombia. Ci trasferiamo a Miraflores, Panama

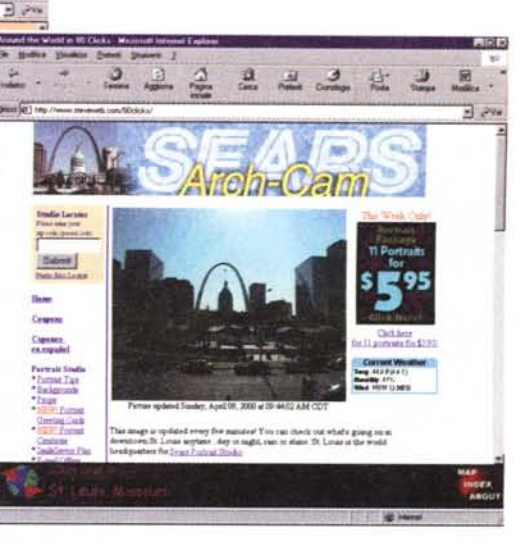

[\(http://www.pancanal.com/\).](http://www.pancanal.com/.) e le cose cambiano decisamente aspetto, con addirittura una visuale sulle vasche di trasferimento del Canale (lo sapevate che Pacifico e Atlantico sono a livelli diversi?) . Ancora un salto e siamo a Jaco Beach, in CostaRica, a http://www.surfline.com/, con una serie di informazioni turistiche di prim'ordine, molto dettagliate e continuamente aggiornate (c'è anche un bollettino del mare dedicato alle esigenze dei surfisti).

California, California! Siamo a Venice, http://www.westland.net/beachcam/index.html, ma basta poco per andare a Santa Monica, http://www.westland.net/piercam/; di qui a S. Francisco il passo è breve, http://www.exploratorium.edu/, con viste dal Golden Gate, da Alcatraz e dal Marina Blvd. Proseguiamo per la costa del Canada per giungere a Victoria, in Canada, <http://www.rbcm.gov.bc.ca/i>ndex\_vi.ht mi, sfavillante di luci nella ripresa notturna, e , passando per Banff, <http://www.banffgondola.com/defau>lt.h tm, avvolta nelle prime luci del mattino, giungiamo a Ottawa, http://parliamenthill.gc.ca/, il cui sito è ricchissimo di immagini, ordinatamente custodite in una libreria in linea.

## **Aria di casa!**

Siamo quasi alla fine del nostro viaggio! Risaliamo un po' più a nord, per dare un'occhiata ad Anchorage, in Alaska, ancora addormentata, per ritornare lentamente al punto di partenza, New York, non senza aver dato un'occhiata a Tempe, in Arizona, http://www. tempe.gov/, all'immensa Chicago <http://www.wgntv.com/home.html.> e alle pittoresche S. Louis (http://www .searsportrait.com/index.cgi) e New Orleans, <http://www.nola.com/.> Basta, siamo ritornati alla stazione di partenza, nella città che non dorme mai, con gli occhi pieni di immagini, con quarantamila chilometri nelle gambe e una grande voglia di ripartire. Ma stavolta sul serio!